Bilag 6.2

Kjærgaard, C. 2018. Landskabsfiltre – nye virkemidler målrettet dræn. Følgegruppemøde i forbindelse med oplandsrådgivningen. SEGES d. 30. maj 2018

# **Landskabsfiltre - nye virkemidler målrettet dræn**

Chefforsker Charlotte Kjærgaard, Miljø & Land

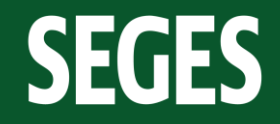

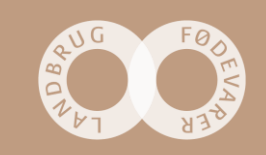

# **Målrettede drænvirkemidler**

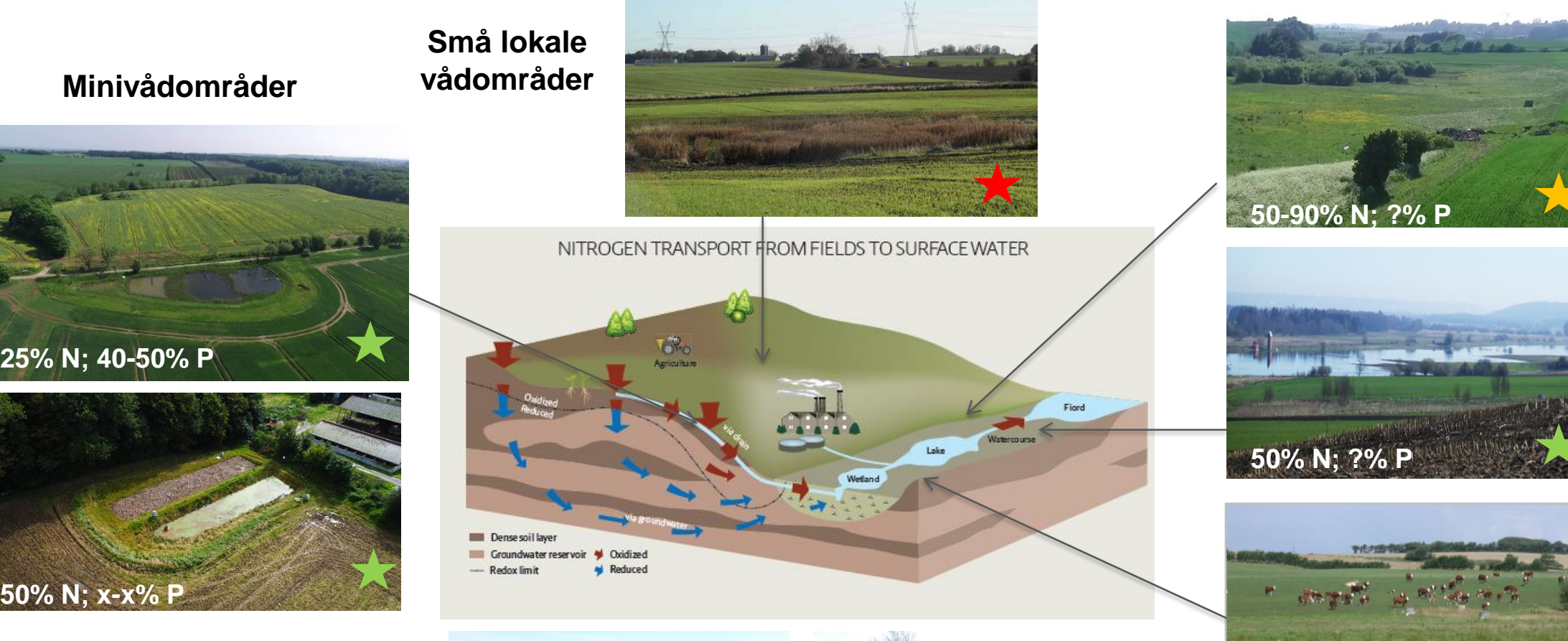

### **Randzonen**

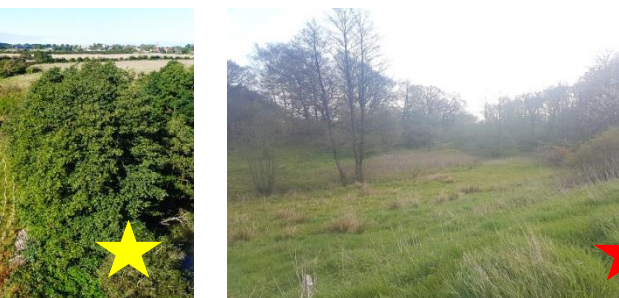

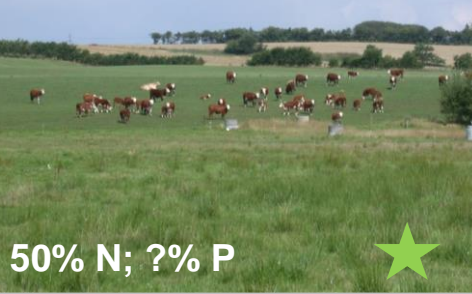

**Riparisk lavbund**

# **SEGES**

Vådområder i ådale

Vådområder i ådale

Infiltration af drænvand

Infiltration af drænvand

### **Riparisk lavbund**

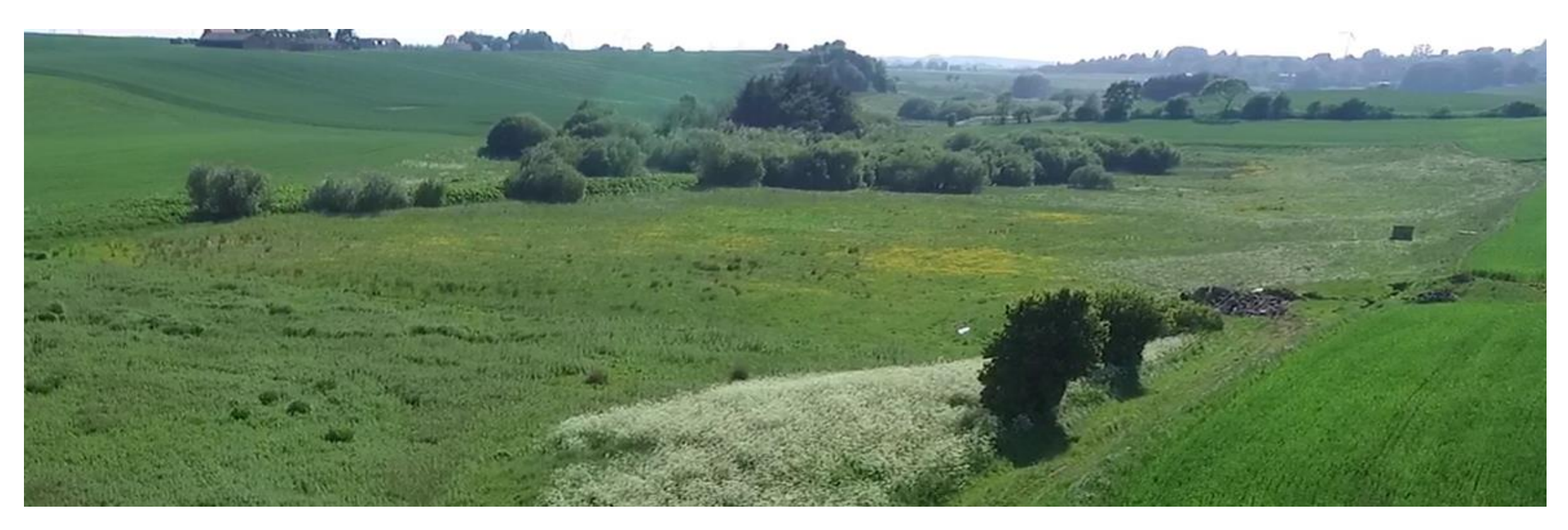

- Vådområder (**eksisterende virkemidler**)
- Afbrudte dræn og infiltration af drænvand (**pt ikke godkendt virkemiddel**)

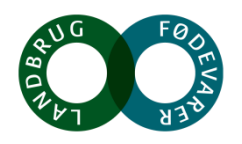

**SEGES** 

### **Riparisk lavbund – afbrudte dræn**

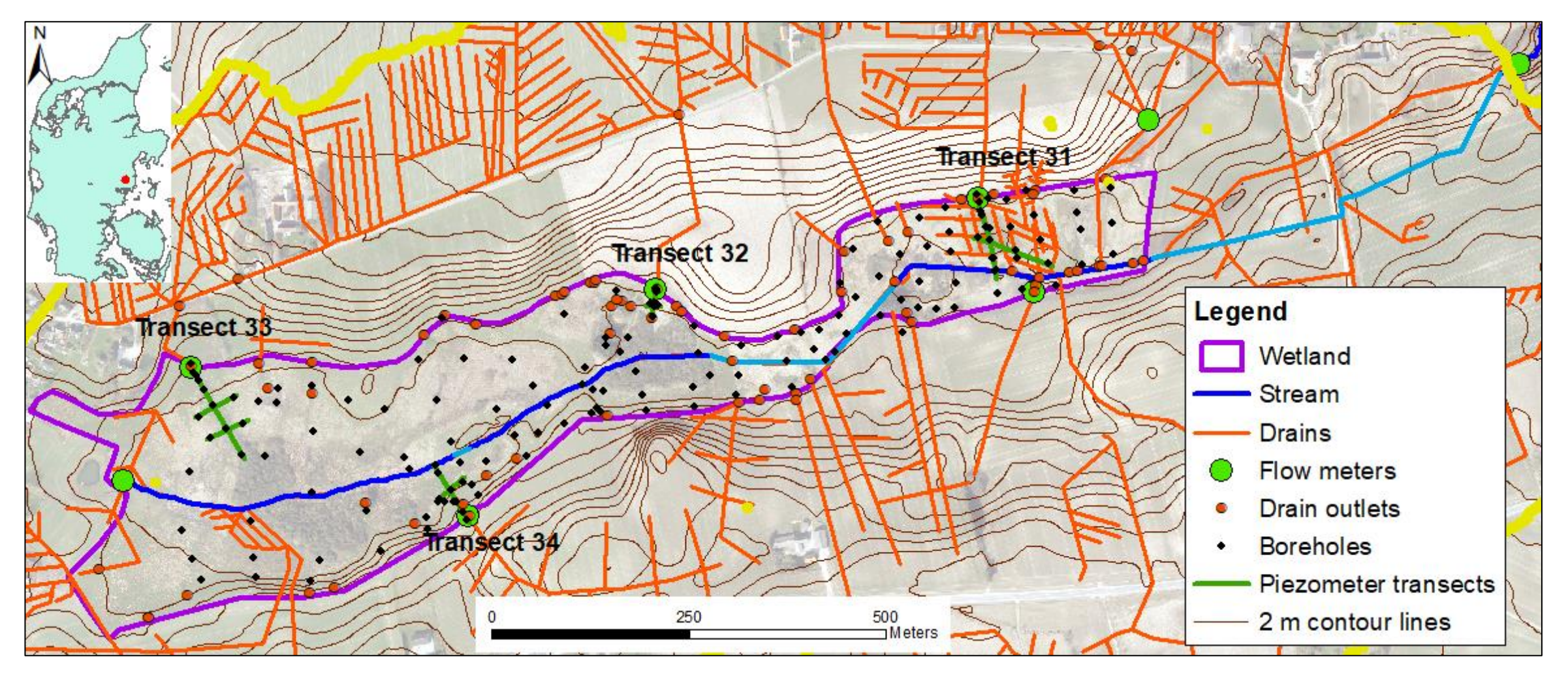

*Petersen, Prinds, Iversen, Jessen, Engesgaard, Kjærgaard. 2018. Transport and transformation of*  **SEGES** *nitrate i a Danish riparian lowland. Presentation BONUS, Gdansk, Polen 14-16, March 2018.* 

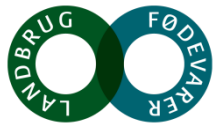

### **Riparisk lavbund – afbrudte dræn**

**SEGES** 

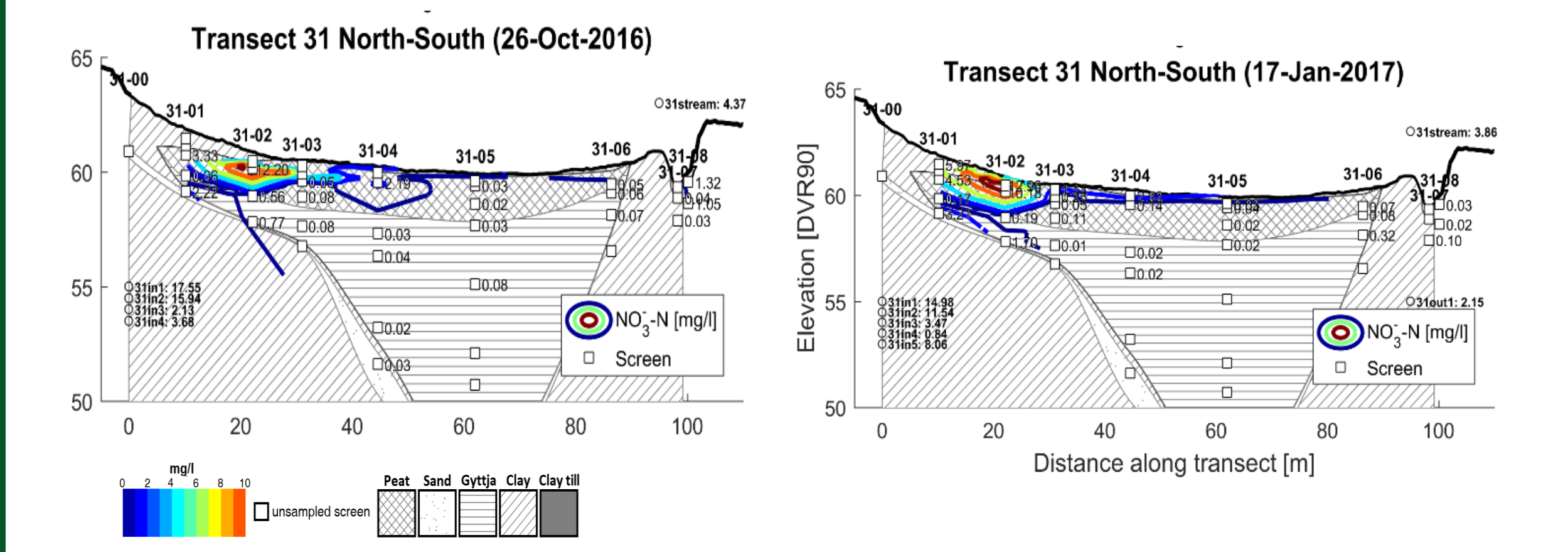

*Petersen, Prinds, Iversen, Jessen, Engesgaard, Kjærgaard. 2018. Transport and transformation of nitrate i a Danish riparian lowland. Presentation BONUS, Gdansk, Polen 14-16, March 2018.* 

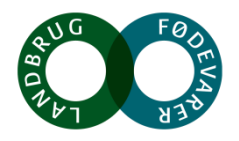

### **Riparisk lavbund – afbrudte dræn**

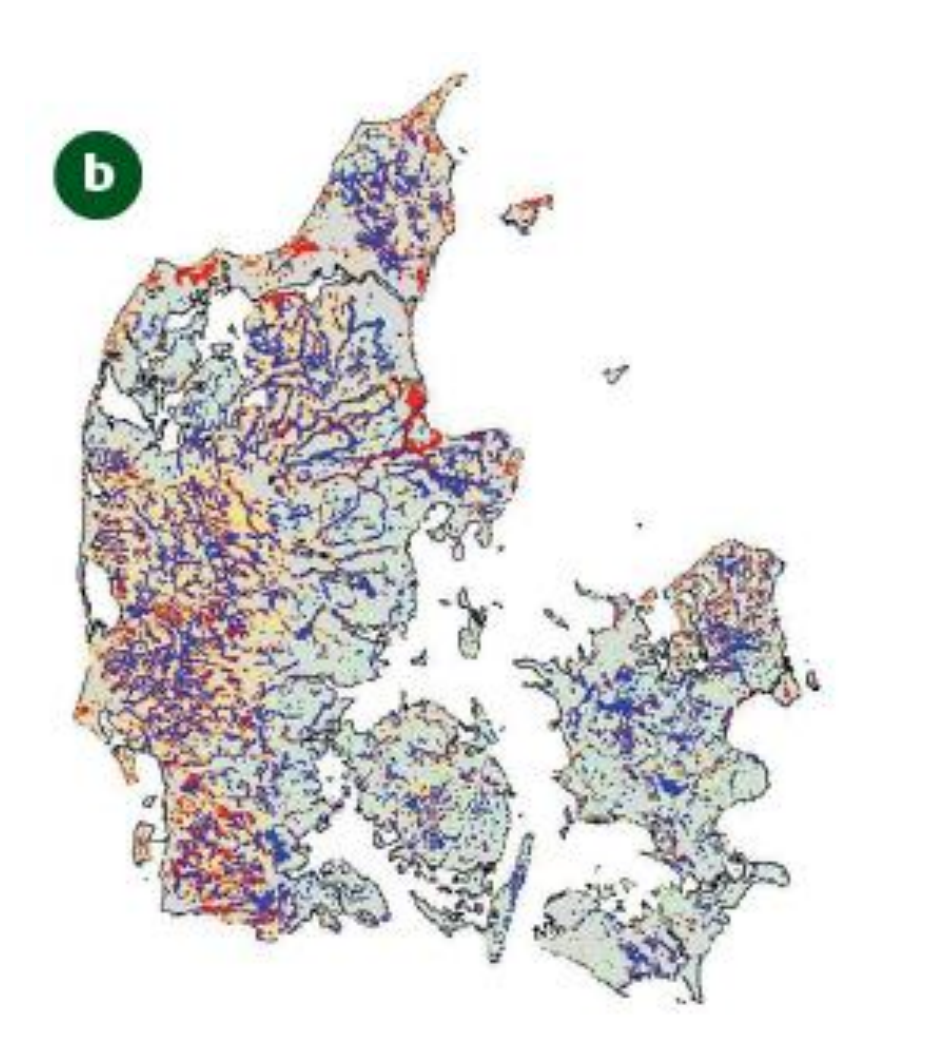

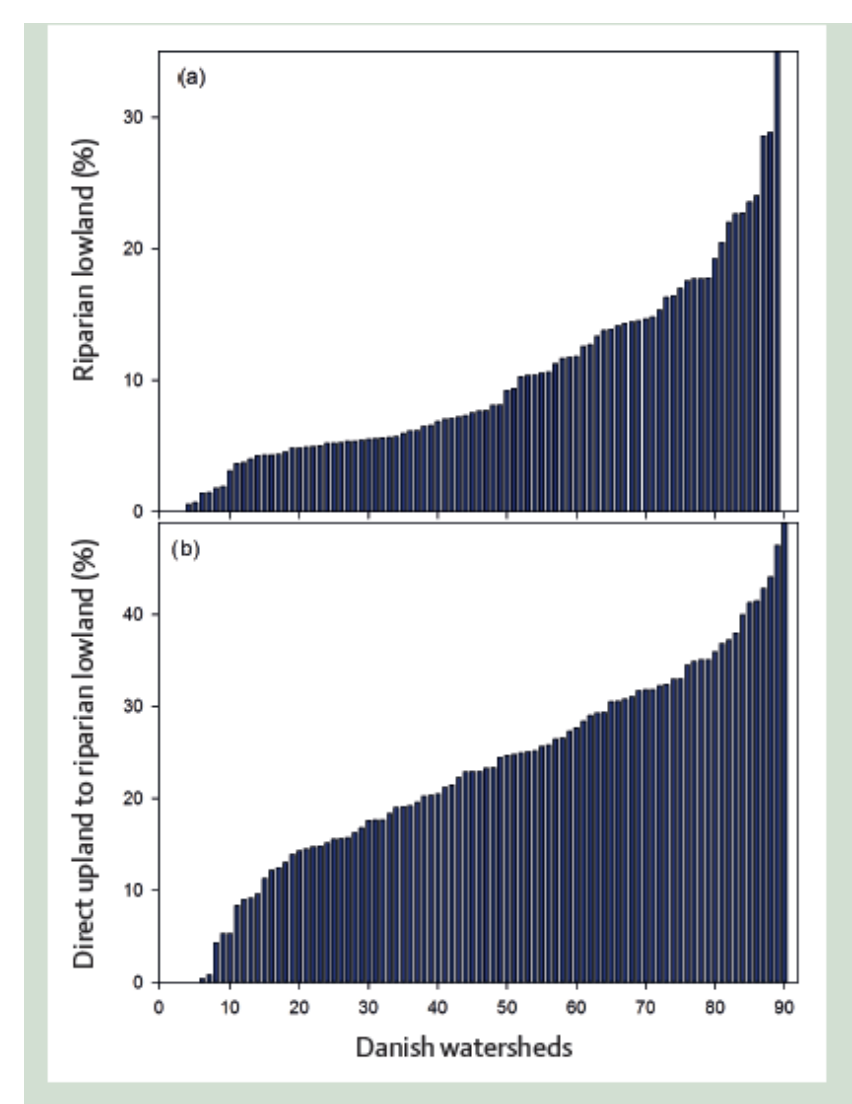

FIGURE 2. (a) Riparian lowland area, and (b) agricultural upland intercepted by riparian lowland in the Danish watersheds.

### **SEGES**

Kjærgaard, C. & Hørfarter R. 2018. Potential significance of of riparian lowlands on nitrogen fluxes from agricultural drainage in Danish waters Gdansk, Polen 14-16, March 2018

# **Små lokale vådområder**

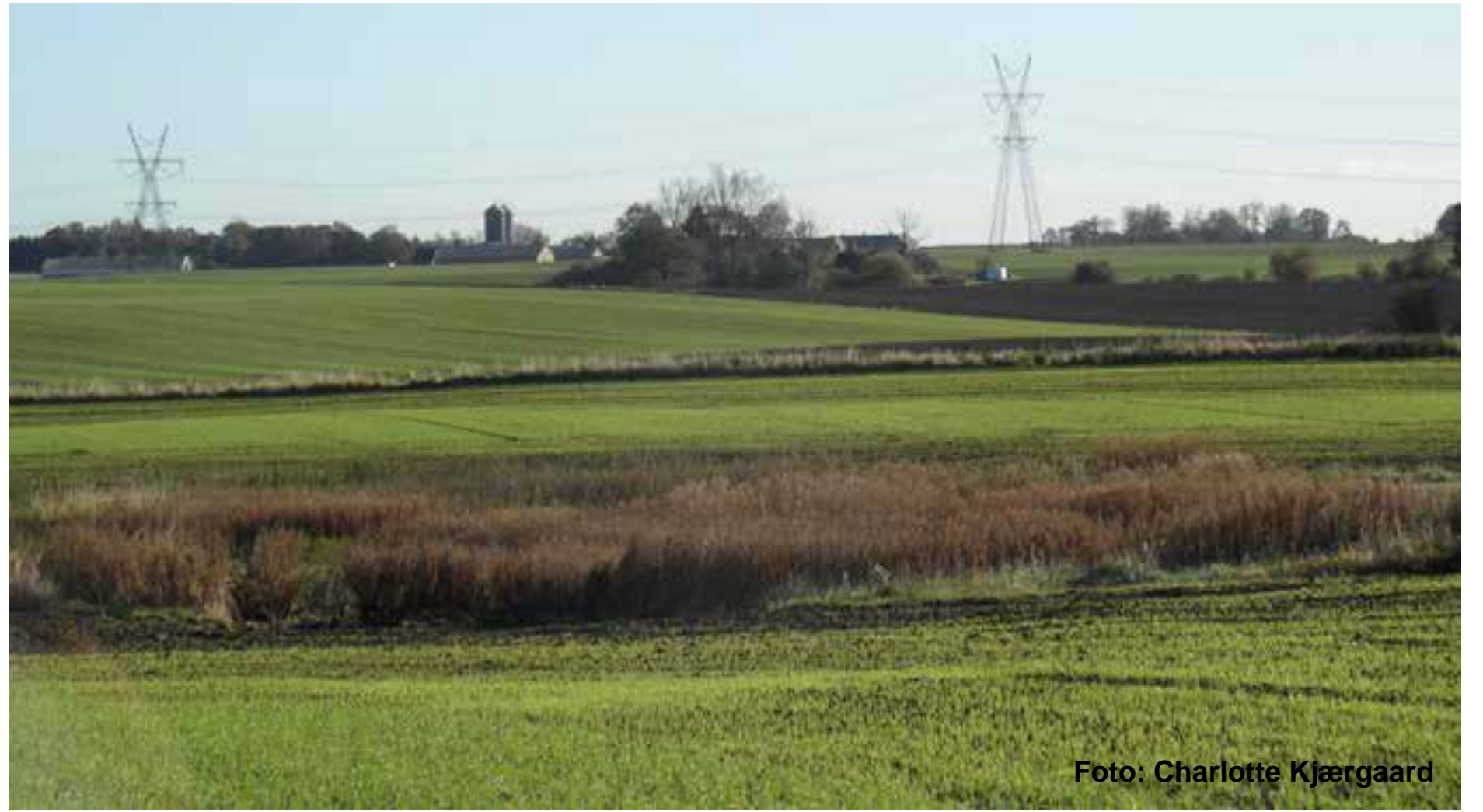

Ved infiltration under de rette betingelser kan der opnås høj Nreduktionseffektivitet (>50%)

### **Pt ikke godkendt virkemiddel**

**\$**3 er ofte en barriere for at anvende små lokale vådområder

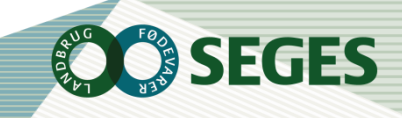

# **Virkemidler i randzonen på højbund**

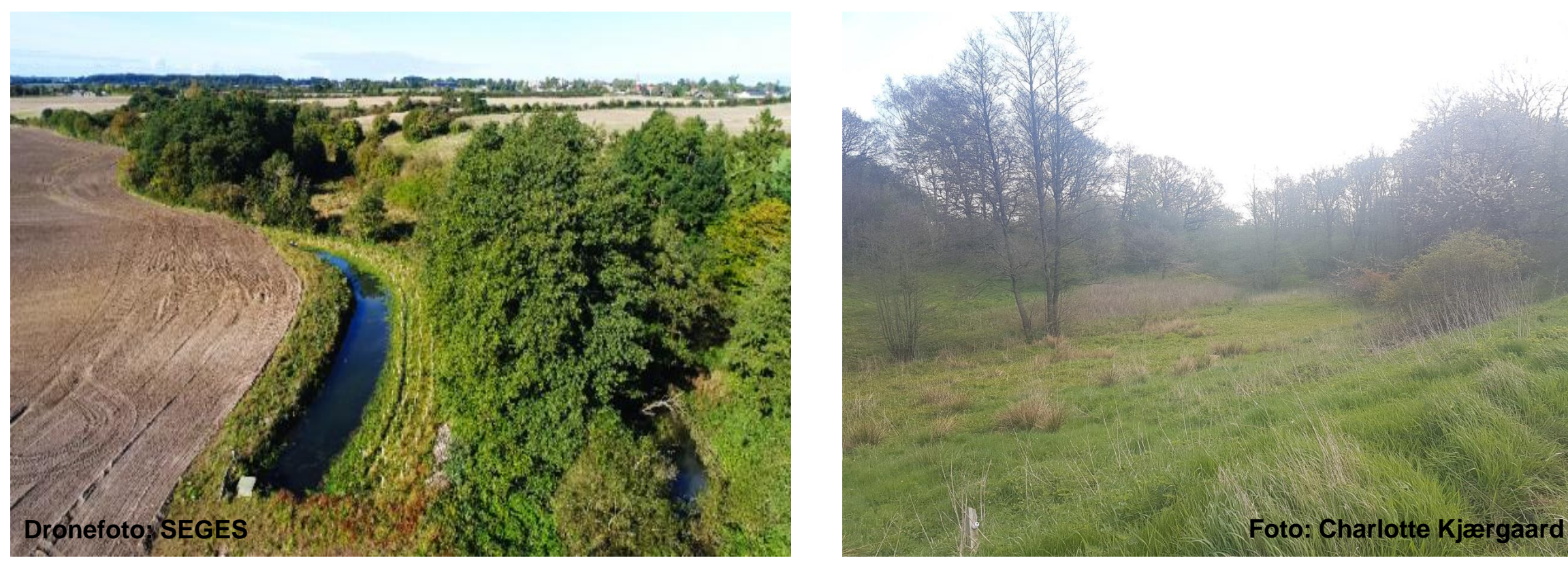

### **Intelligent bufferzone** (IBZ) **Mættet randzone** (sivedræn)

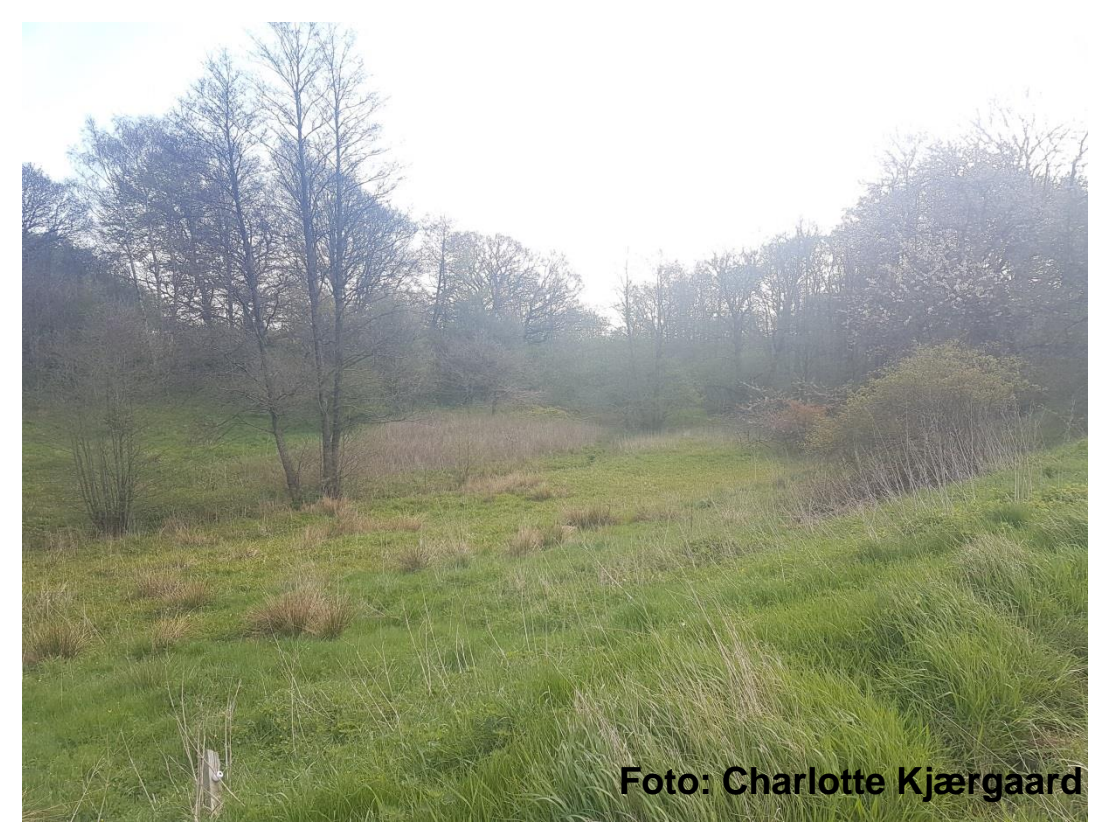

Danske forsøg i gang Første danske forsøg sættes i gang i 2018

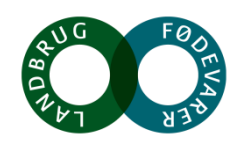

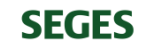

# **Nitrat målinger med Nstrips**

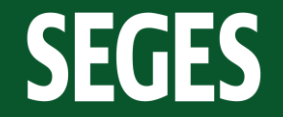

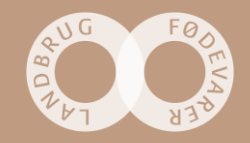

# **Test af N-strips til måling af NO<sup>3</sup> -N koncentration i drænvand**

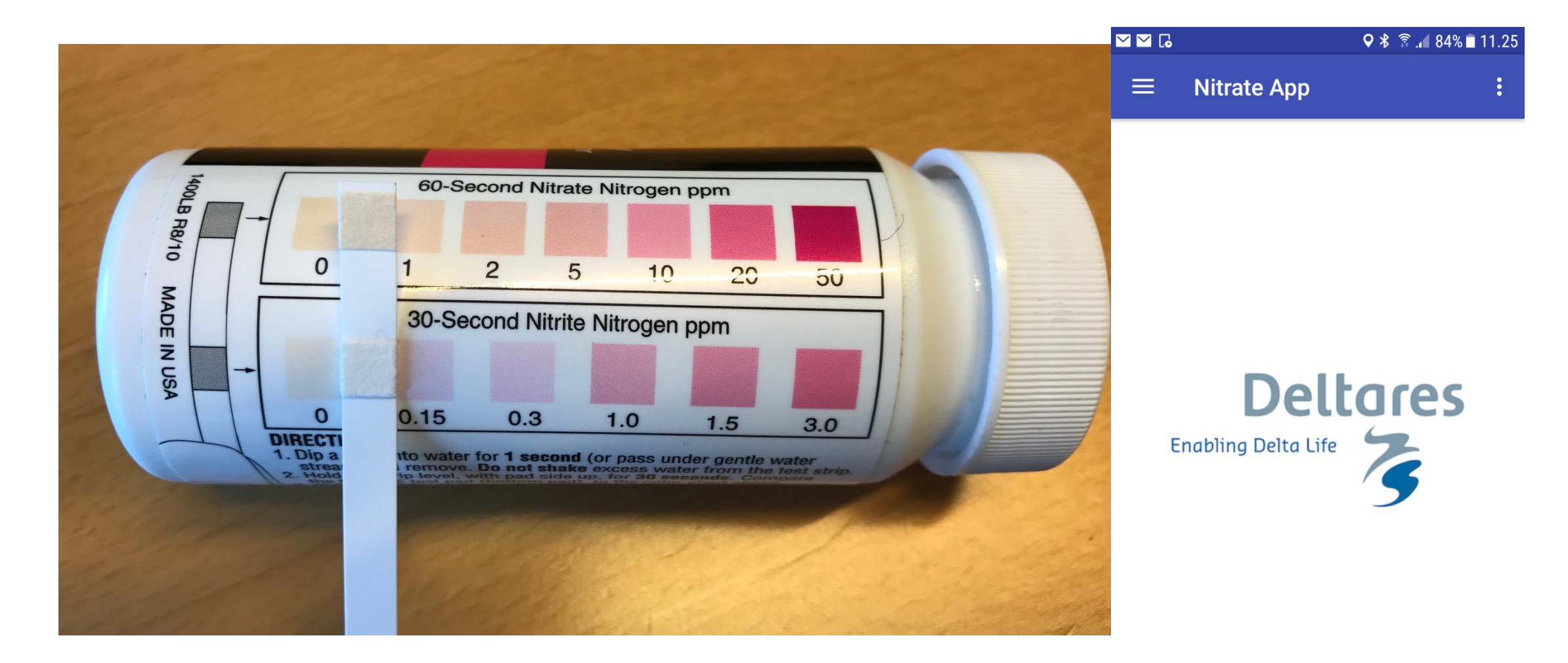

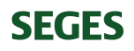

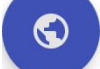

 $\bullet$ 

### **Forsøgsdesign**

### **Test 1**

- Laboratorie standardkurver med 11 konc. punkter i intervallet 0,5 til 30 mg/l
- Målinger i ligevægt ved (-18°C), 2°C, 10°C og 20°C
- Aflæsning af måling ved sekunder 30, 60, 90, 120, 150

### **Test 2**

- Drænvandsprøver fra 10 lokaliteter <1 til 12 mg/l  $NO<sub>3</sub>$ -N
- Målinger i ligevægt ved (-18°C), 2°C, 10°C og 20°C
- Aflæsning af måling ved sekunder 30, 60, 90, 120, 150

### **Forsøgsbetingelser**

- Konstant lyskilde ingen skyggeeffekt (laboratorielys)
- Fast afstand fra kamera til strip ved aflæsning

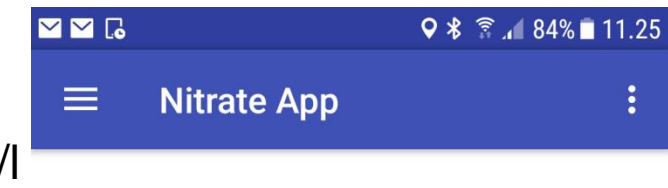

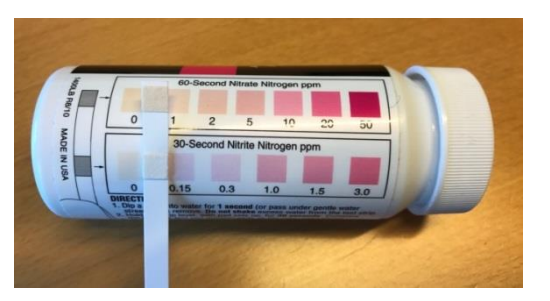

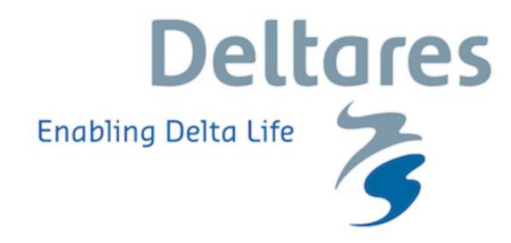

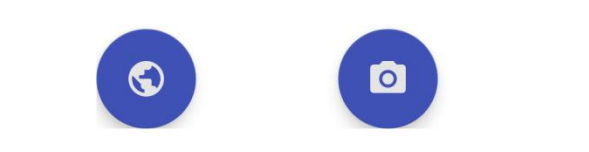

# **Målt NO<sup>3</sup> -N koncentration vs standardkonc. og temperatur**

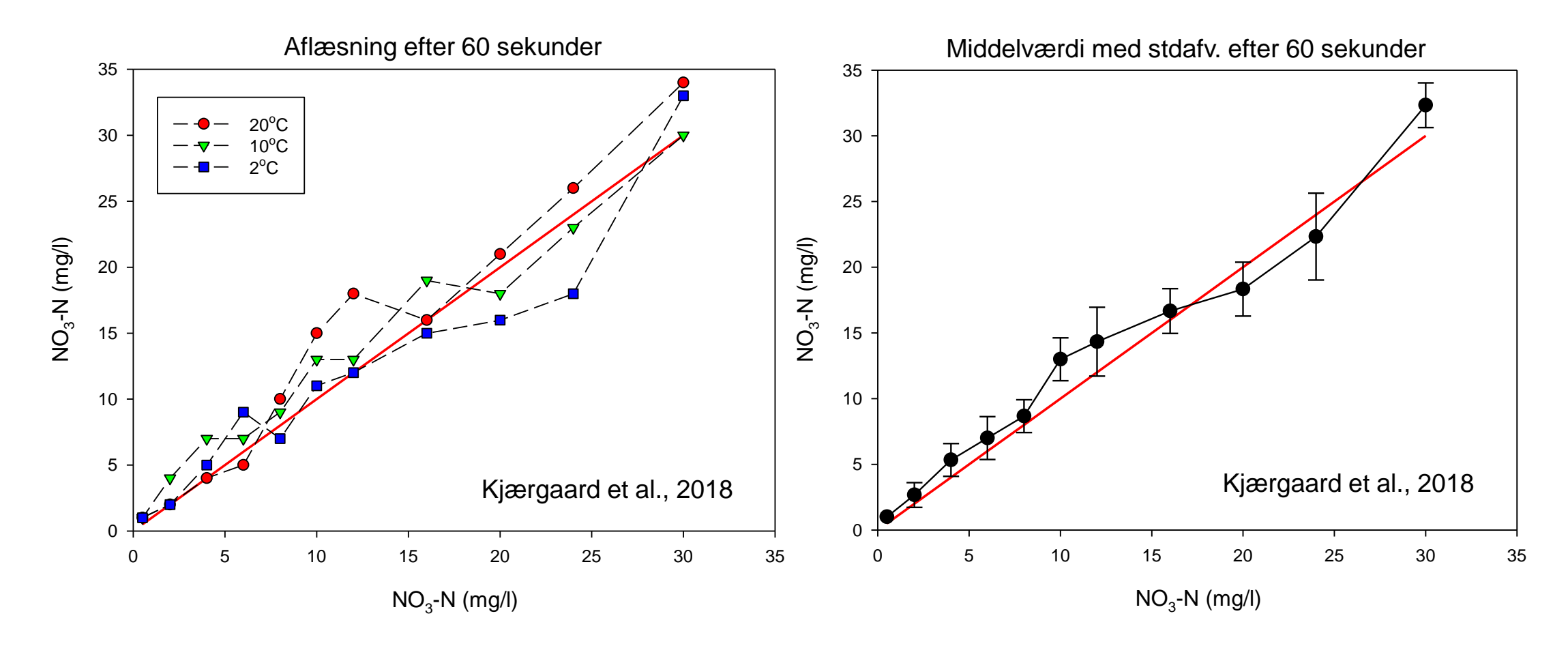

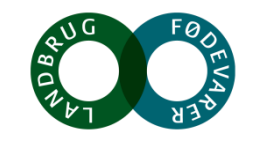

# **Målt NO<sup>3</sup> -N koncentration i drænvandsprøver vs temperatur**

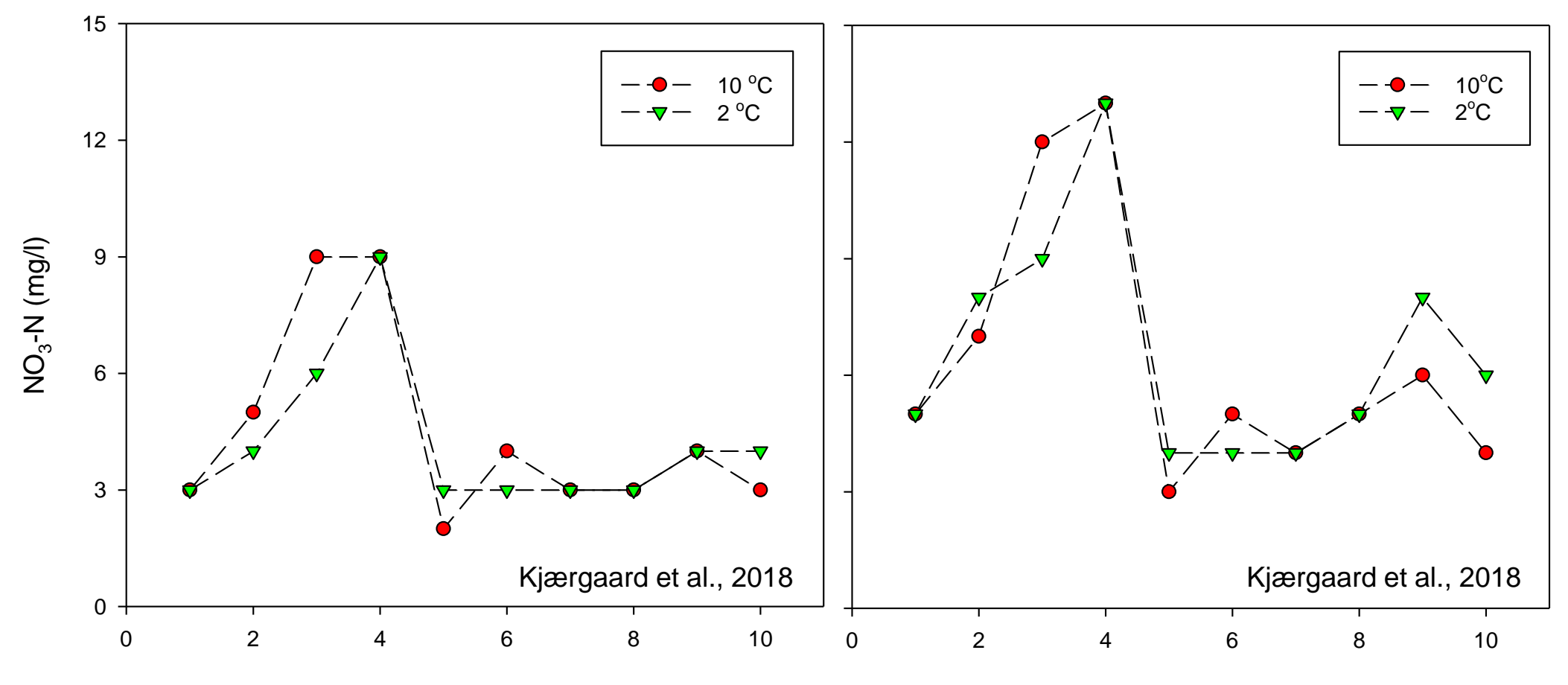

 $NO_{3}$ -N (mg/l)

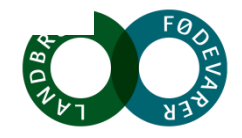

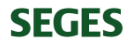

### **Målt NO<sup>3</sup> -N koncentration i drænvandsprøver vs temperatur**

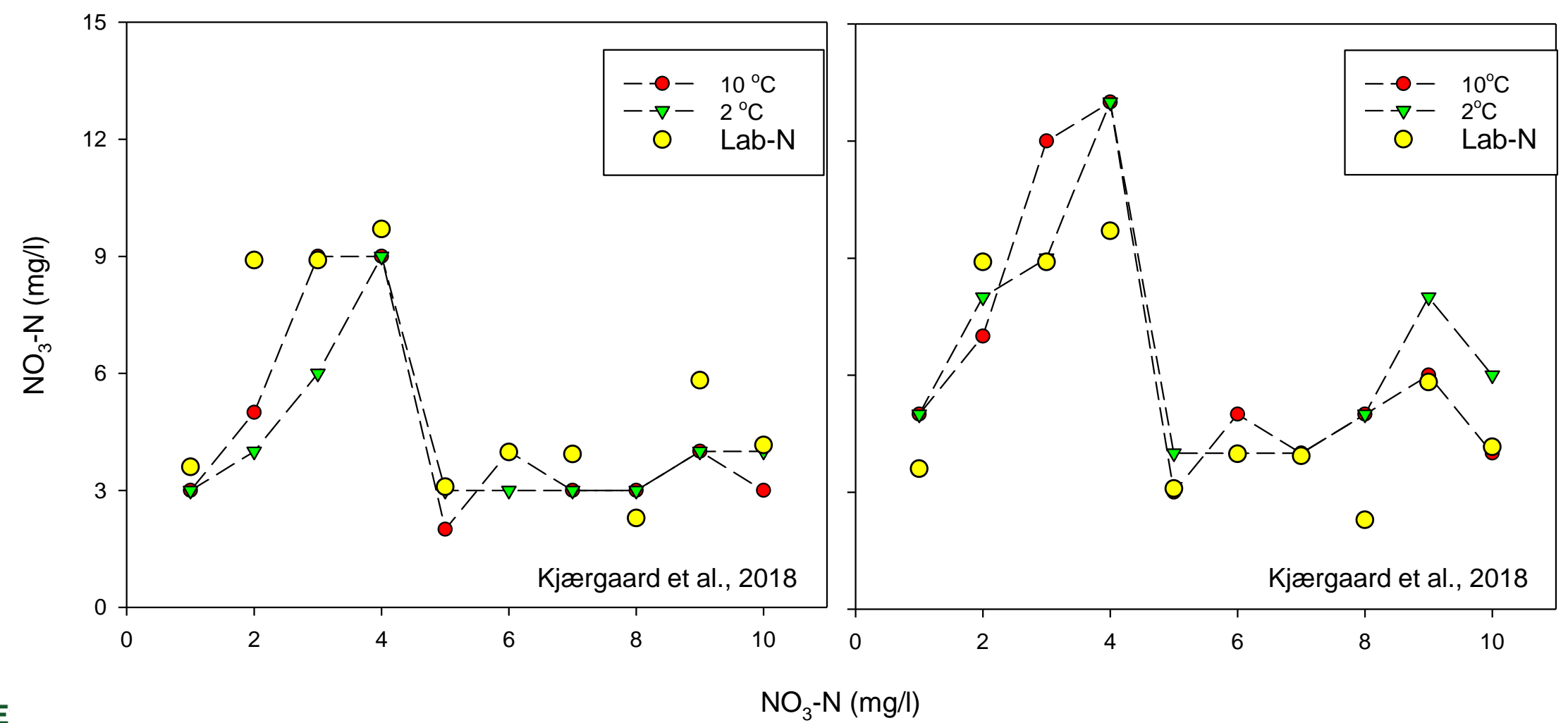

**SEGE**